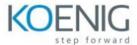

# VMware Aria Suite Lifecycle: Install, Configure, Manage [V8.10]

- 1 Course Introduction
- Introductions and course logistics
- Course objectives

#### 2 Introduction to VMware Aria Suite Lifecycle

- Describe the use cases for VMware Aria Suite Lifecycle
- List the features of VMware Aria Suite Lifecycle
- List system requirements for VMware Aria Suite Lifecycle
- Use Easy Installer to deploy VMware Aria Suite Lifecycle
- Verify that a VMware Aria Suite Lifecycle deployment is successful

#### 3 VMware Aria Suite Lifecycle Features

- Discuss the features of VMware Aria Suite Lifecycle
- Configure VMware Aria Suite Lifecycle settings
- Add VMware Aria Suite Lifecycle infrastructure elements
- Add VMware Aria Suite product binaries
- 4 Adding VMware Aria Suite Products
- Deploy a new VMware Aria Suite product
- Manage a VMware Aria Suite product using VMware Aria Suite Lifecycle
- Add an existing VMware Aria Suite product to an environment

#### 5 VMware Aria Suite Lifecycle Day 2 Operations

- Perform ongoing management tasks
- Monitor the health of the environment
- Describe how to generate reports
- Ensure the product configuration compliance
- Use content from the marketplace

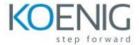

### 6 VMware Aria Suite Lifecyle Migration

- List the migration options available for Lifecycle Manager
- Migrate Lifecycle Manager using Easy Installer
- Use Linux commands that assist you with troubleshooting VMware Aria Suite Lifecycle
- Recognize entries in commonly accessed VMware Aria Suite Lifecycle log files

## 7 Troubleshooting VMware Aria Suite Lifecycle

- Identify the component settings of VMware Aria Suite Lifecycle
- Describe the procedure to generate and download the support bundles
- Use Linux commands to assist with troubleshooting VMware Aria Suite Lifecycle
- Recognize entries in commonly accessed VMware Aria Suite Lifecycle log files